УДК 004.942

ż

### **Реализация рассылки e-mail сообщений с помощью сервиса Mailchimp**

*Еровлев Павел Андреевич Приамурский государственный университет имени Шолом-Алейхема Студент*

*Семченко Регина Викторовна Приамурский государственный университет имени Шолом-Алейхема Студент*

*Глаголев Владимир Александрович Приамурский государственный университет имени Шолом-Алейхема к.г.н., доцент кафедры информационных систем, математики и правовой информатики*

#### **Аннотация**

В статье представлен обзор сервиса рассылки e-mail сообщений и реализация интеграции кода в собственный сайт. Испытана работа кода, позволяющего заполнять базу клиентов в сервисе Mailchimp

**Ключевые слова:** Mailchimp, рассылка, сервис, e-mail.

## **Sending e-mail messages using the Mailchimp service**

*Erovlev Pavel Andreevich Sholom Aleichem Priamursky State University Student*

*Semchenko Regina Viktorovna Sholom Aleichem Priamursky State University Student*

*Glagolev Vladimir Alexandrovich Sholom Aleichem Priamursky State University Ph.D., Associate Professor of the Department of Information Systems, Mathematics and Legal Informatics*

#### **Abstract**

The article presents an overview of the service for sending e-mail messages and the implementation of the integration of code into your own website. Tested to work code that allows you to fill out the customer database in the service Mailchimp **Keywords:** Mailchimp, newsletter, service, e-mail.

 На сегодняшний день малой или крупной компании, необходимо привлекать новых и удерживать имеющихся клиентов. Для этой работы выпускаются различного рода акции и скидки, проводятся опросы, освещаются важные события компании. Но чтобы клиент узнал о них, нужно им сообщить, самым быстрым и эффективным способом является emailрассылки. Электронной почтой пользуется почти каждый человек, ежедневно получая по 2-4 сообщения от различных компаний. На данный момент существует множество сервисов рассылки на e-mail, sms, viber, what's app [1], а также зарегистрированных сервисов с «белой» историей, которые сотрудничают с Mail.ru Group, Yandex, Google и т.д. и благодаря этому рассылка через эти сервисы не попадает в спам.

Цель данной статьи провести анализ и работу сервиса рассылки сообщений Mailchimp и верификация кода на примере упрощенного сайта. Задачей исследования является изучение структуры сервисов отправки электронных писем; подключение сервиса рассылки писем; верификация отправки писем на почтовые ящики.

Изучением возможностей использования e-mail-рассылок занимались различные ученые. Д.В. Никитас рассматривал E-mail рассылку, как один из инструментов маркетинга [2]. А.П. Засухина провела обзор E-mail рассылок профессиональных услуг в бизнесе, включая их отличия от спам-рассылки, а так же раскрывает секреты e-mail рассылки [3]. Email рассылка – это серьезный инструмент любой компании, рассылка как инструмент маркетинга относится к прямому маркетингу и может быть в форме почтовых рассылок, его рассматривает М.Д. Тухватшин [4]. Н.В. Реген выделяет E-mail рассылку в построение стратегии интернет компаний [5]. Автоматизацию маркетинговых процессов с помощью E-mail рассылок описывал Д.В. Засухин [6]. Т.Е. Ананьева и А.Р. Шипицов рассмотрели правила корпоративной рассылки, создали контентную стратегию электронных рассылок [7]. Многие проблемы использования E-mail рассылки рассмотрели зарубежныеученые [8, 9].

Процесс рассылки сообщений состоит из 5 этапов (рис. 1): регистрация на сайте; отправка данных в базу данных сервиса; создание шаблона; рассылка всем пользователям.

Под регистрацией понимают, написание своей E-mail почты, номер телефона и ФИО.

Отправка данных в базу данных включает в себя получение и хранение данных зарегистрированного пользователя

Создание шаблона состоит из выбора определенных блоков и редактировании их под свои нужды.

После создания шаблона выбирается база клиентов и отправляется всем клиентам в этой базе.

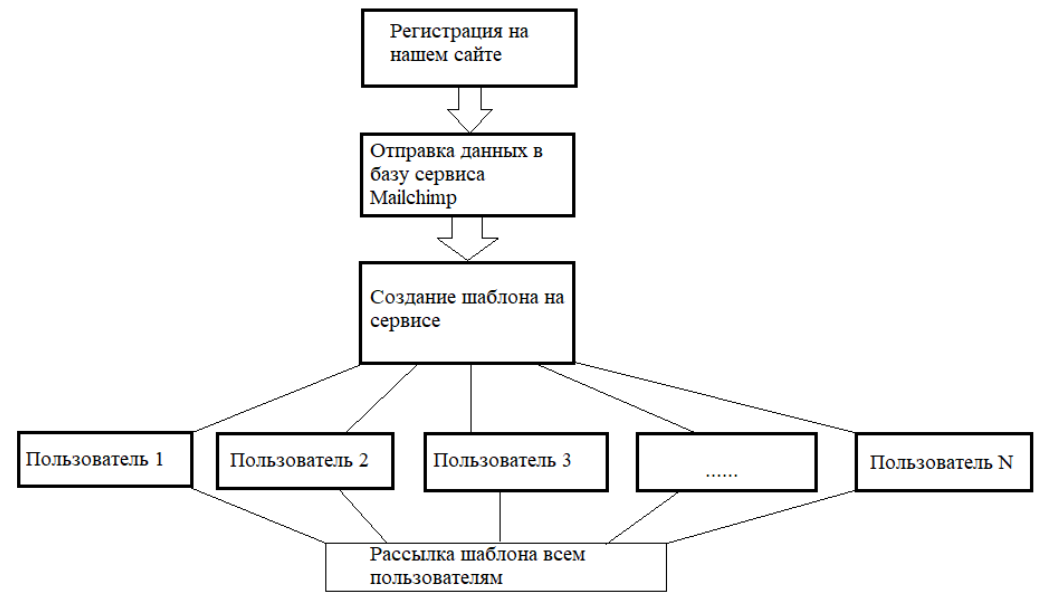

Рисунок 1 - Блок схема работы сервисов отправки сообщений

Рассмотрим англоязычный сервис рассылки сообщений Mailchimp [10]. Данный сервис является популярным в мире и одним из его плюсов интеграция с внешними приложениями, такие как Big Cartel, BigCommerce, Magento, ShopSync, WordPress (табл. 1).

| $\sim$ , $\sim$ , $\sim$ , $\sim$ , $\sim$ , $\sim$ , $\sim$ , $\sim$ , $\sim$ , $\sim$ , $\sim$ , $\sim$ , $\sim$ , $\sim$ , $\sim$ |                                 |                  |                   |                 |
|----------------------------------------------------------------------------------------------------|---------------------------------|------------------|-------------------|-----------------|
| $N_2$                                                                                                    | Стандарт                        | Essentials       | Bce<br>бесплатно, | Бесплатный план |
|                                                                                                    |                                 |                  | плюс              |                 |
|                                                                                                    | продвинутая                     | серия            | все шаблоны       | маркетинговых   |
|                                                                                                    | сегментация                     | автоматизаций    |                   | каналов         |
| $\overline{2}$                                                                                                    | многовариантное                 | ретаргетинг      | а/в тестирование  | быстрая         |
|                                                                                                    | тестирование                    | объявлений       |                   | автоматизация   |
| 3                                                                                                    | неограниченное                  | доступны         | индивидуальный    | ПОЧТОВЫХ        |
|                                                                                                    | количество писем                | пользовательские | брендинг          | шаблонов        |
|                                                                                                    |                                 | шаблоны          |                   |                 |
| $\overline{4}$                                                                                                    | поддержка<br>$\Pi$ <sup>O</sup> | неограниченная   | 24/7<br>быстрая   | маркетинг crm   |
|                                                                                                    | телефону                        | база клиентов    | поддержка         |                 |

Таблица 1 - Функционал сервиса в зависимости от тарифа

Сервис содержит множество шаблонов (рис.2), в бесплатной версии есть возможность разделять аудиторию по поведению — например, положил ли клиент товар в корзину, просмотрел, но не купил или не прочитал статью до конца. Мобильное приложение сервиса позволяет офлайн редактировать шаблоны и отправлять их на сервис. В бесплатную версию включен инструмент аутентификации DKIM, гарантирующий почтовым сервисам, что письмо отправлено не от мошенников, а от проверенной компании и улучшает ее доходность.

### Постулат. 2019. №6 ISSN 2414-4487

ż

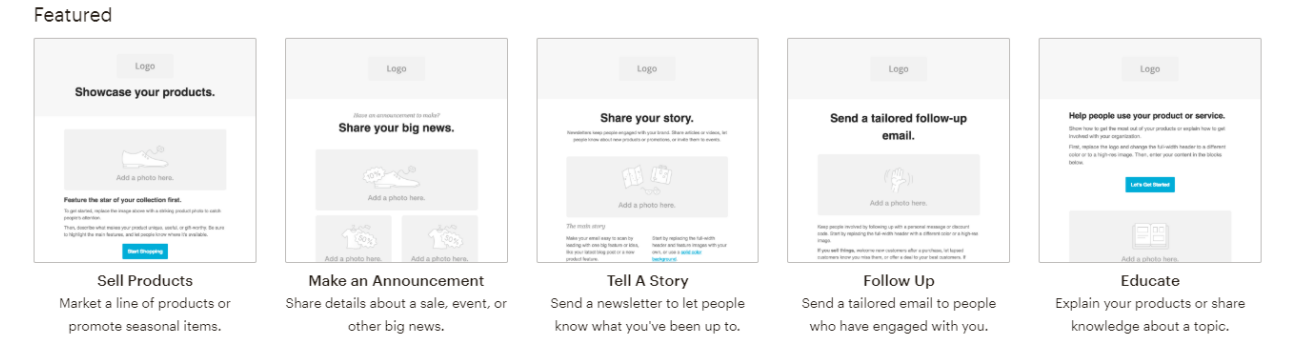

#### Рисунок 2 – Шаблоны писем

Сервис предоставляет возможность интеграции кода, для вставки на свой сайт (рис. 3).

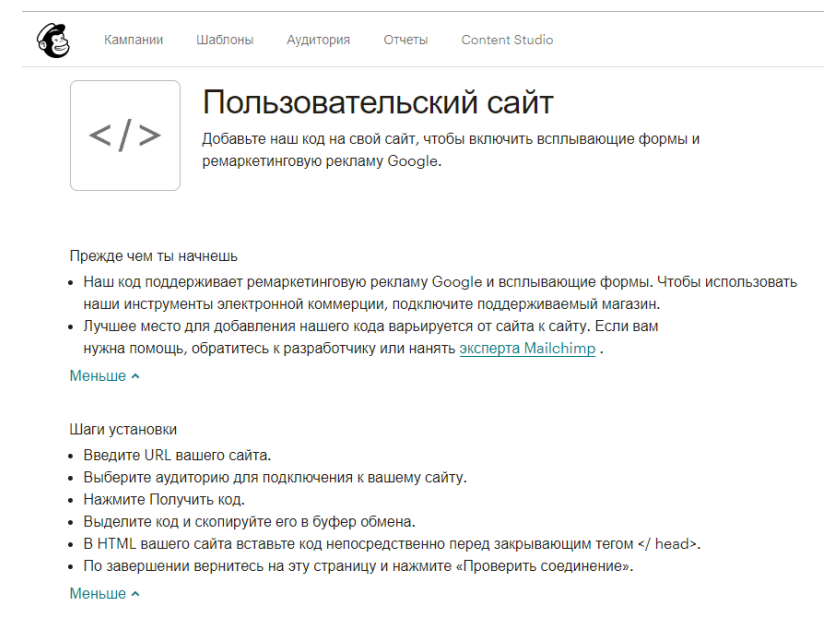

Рисунок 3 – Вставка кода на сайт

В работе создан авторский модуль, позволяющий на сайте при регистрации, отправлять данные сразу на сайт сервиса Mailchimp, где клиент попадает в базу и при необходимой рассылке, он е будет включен в список получателей (рис.4).

 $\leftarrow$   $\rightarrow$   $\mathbb{C}$  (i)  $\Phi$ айл | C:/Users/Демо/Desktop/1.html

# Подпишитесь на нашу рассылку

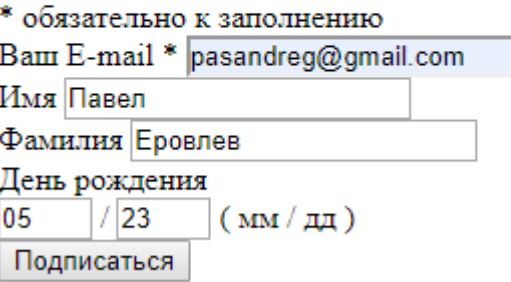

#### Рисунок 4 – Вид подписки на собственном сайте

Ниже представлен программный код модуля (листинг 1):

```
<div id="mc_embed_signup">
      <form action="https://gmail.us20.list 
manage.com/subscribe/post?u=665665df76ac0f287095ded11&id=3193aa8813" method="post"
id="mc-embedded-subscribe-form" name="mc-embedded-subscribe-form" class="validate" 
target=" blank" novalidate>
      <div id="mc_embed_signup_scroll">
      <h2> Подпишитесь на нашу рассылку </h2>
      <div class="indicates-required"><span class="asterisk">*</span> обязательно к
заполнению</div>
      <div class="mc-field-group">
      <label for="mce-EMAIL">Ваш E-mail <span class="asterisk">*</span>
      \langle/lahel>
      <input type="email" value="" name="EMAIL" class="required email" id="mce-EMAIL">
      \langle div>
      <div class="mc-field-group">
      <label for="mce-FNAME"> Имя </label>
      <input type="text" value="" name="FNAME" class="" id="mce-FNAME">
      \langle/div>
      <div class="mc-field-group">
      <label for="mce-LNAME"> Фамилия </label>
      <input type="text" value="" name="LNAME" class="" id="mce-LNAME">
      \langle/div\rangle<div class="mc-field-group size1of2">
      <label for="mce-BIRTHDAY-month"> День рождения </label>
      <div class="datefield">
      <span class="subfield monthfield"><input class="birthday " type="text" 
pattern="[0-9]*" value="" placeholder="MM" size="2" maxlength="2" 
name="BIRTHDAY[month]" id="mce-BIRTHDAY-month"></span> /
      <span class="subfield dayfield"><input class="birthday " type="text"
pattern="[0-9]*" value="" placeholder="ДД" size="2" maxlength="2" name="BIRTHDAY[day]" 
id="mce-BIRTHDAY-day"></span>
       <span class="small-meta nowrap">( мм / дд )</span>
      \langle/div\rangle</div> <div id="mce-responses" class="clear">
      <div class="response" id="mce-error-response" style="display:none"></div>
      <div class="response" id="mce-success-response" style="display:none"></div>
      </div>
      <div style="position: absolute; left: -5000px;" aria-hidden="true"><input 
type="text" name="b_665665df76ac0f287095ded11_3193aa8813" tabindex="-1" 
value=""></div>
      <div class="clear"><input type="submit" value="Подписаться" name="subscribe" 
id="mc-embedded-subscribe" class="button"></div>
      </div>
      </form>
      \langle/div\rangle
```

| <script <="" th="" type="text/javascript"></script> |
|-----------------------------------------------------|
|-----------------------------------------------------|

Листинг 1. Содержимое раздела BODY веб-страницы

После отправки формы, данные клиента отправляются в базу вашего аккаунта в сервисе Mailchimp и храниться там. Так же имеется возможность протестировать свой шаблон и отправить письмо. Создадим рассылку благодарности за регистрацию и рассылку поздравления с Днем рождения (рис. 5).

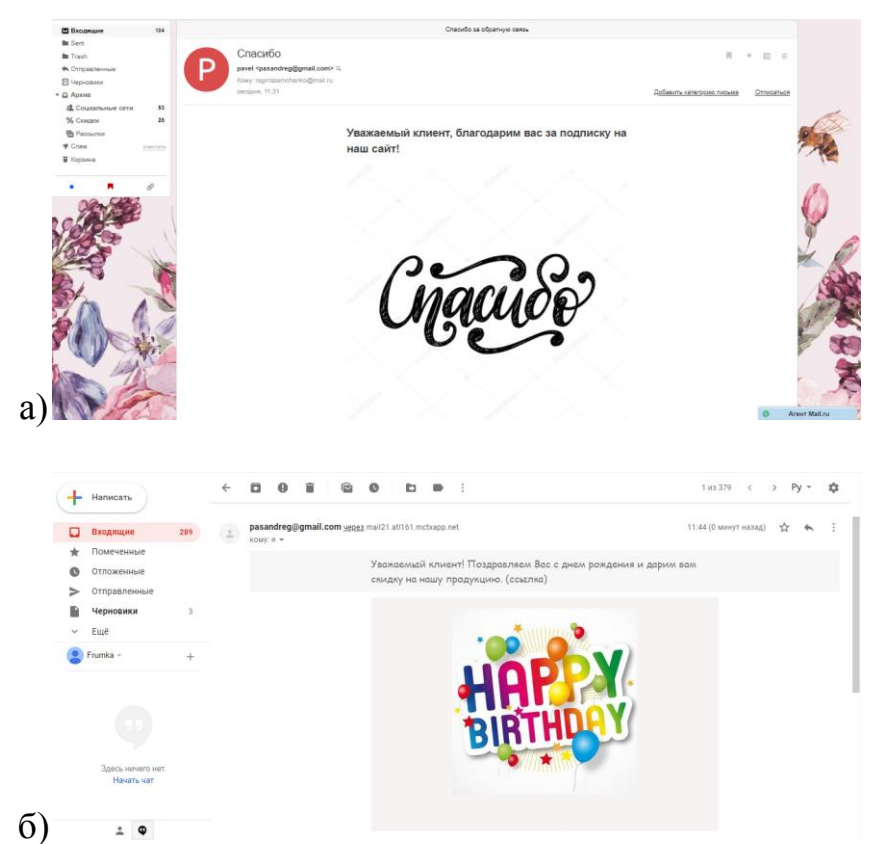

Рисунок 5 - Получение письма на @mail.ru с благодарностью (а) и поздравлением дня рождения (б)

Подводя итоги можно сказать, что сервис позволяет интегрировать свой код во множество приложений. Это сервис с надежной защитой, можно быть уверенным, что письмо не попадет в спам. Код позволяющий реализовать подписку на своем сайте легкий и позволяет это сделать любой начинающей компании.

### **Библиографический список**

- 1. Стребкова Е.А., Баженов Р.И. Обзор информационных сервисов для организации e-mail рассылок // Постулат. 2016. №5. С. 3.
- 2. Никитас Д.В. E-mail рассылка как один из инструментов маркетинга и информационный продукт// Маркетинговые коммуникации. 2014. №1. С. 18-24.
- 3. Стрючкова А.Г. E-mail сообщение как инструмент маркетинга предприятий сферы услуг // Сервис в России и за рубежом. 2012. №6 (33). С. 18-26.
- 4. Тухватшин М.Д. E-mail рассылка как серьезный инструмент любой компании. В сборнике: Стратегии устойчивого развития мировой и национальной экономики//Сборник статей международной научнопрактической конференции. 2015. С. 109-112
- 5. Реген Н.В. Построение стратегии E-mail рассылки для онлайн-компаний// Интернет маркетинг. 2015. №6. С. 350-357.
- 6. Засухин Д.В. Автоматизация маркетинговых процессов с помощью E-mail рассылок// Интернет маркетинг. 2016. №1. С. 40-55.
- 7. Ананьева Т.Е., Шипицов А.Р. Правила хорошей рассылки: как создать контентную стратегию электронных рассылок// Маркетинговые коммуникации. 2014. №5. С. 318-325.
- 8. Henneman A., Franzen-Castle L. Changing Behavior Through an E-mail Newsletter // Journal of Nutrition Education and Behavior. 2014. Т.46. № 3. С. 221-223
- 9. Ellis-Chadwick F., F. Doherty N. Web advertising: The role of e-mail marketing // Journal of Business Research. 2012. Т.65. №6. С. 843-848
- 10.Mailchimp URL: https://mailchimp.com/ (дата обращения: 11.06.2019).